# **Example: Amplifier Bandwidth**

Say we build the following amplifier in the lab:

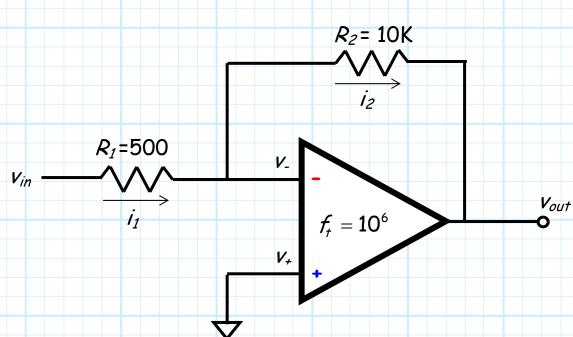

The op-amp in this circuit happens to have a unity-gain bandwidth of 1MHz.

Q: What is the 3 dB bandwidth of this amplifier?

Jim Stiles

#### 2/5

## xy=10<sup>6</sup> and x=20; you figure it out

A: We know that the mid-band gain of this amplifier is:

$$|\mathcal{A}_{\omega}(\omega_m)| = \left|\frac{-\mathcal{R}_2}{\mathcal{R}_1}\right| = \frac{\mathcal{R}_2}{\mathcal{R}_1} = \frac{10}{0.5} = 20$$
 (26dB)

Since we know that  $f_t = 10^6$ , we can directly determine the amplifier **bandwidth**:

$$f_{3dB} = \frac{f_{t}}{|A_{o}(f_{m})|} = \frac{10^{6}}{20} = 5 \times 10^{4}$$

Since the **product** of the amplifier **gain** and **bandwidth** is equal to the **gain-bandwidth** product, we find that the gain-bandwidth product  $f_r$  divided by the mid-band **gain** equals the amplifier **bandwidth**  $f_{3dB}$ !

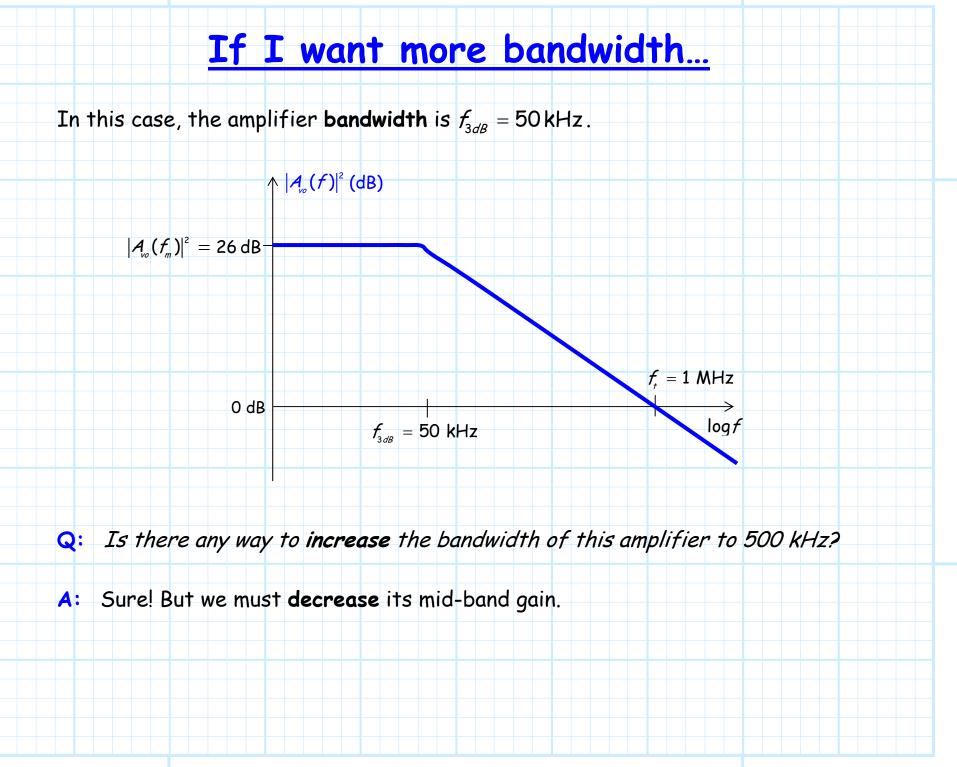

#### 4/5

### ...I must accept less gain

The gain-bandwidth product  $f_{\tau} = 10^6$  is a constant—if we increase the bandwidth, we must decrease the gain.

Therefore, if we want the amplifier bandwidth to equal 500 kHz, we must **decrease** the mid-band gain to:

$$\left|\mathcal{A}_{v_{o}}(f_{m})\right| = \frac{f_{r}}{f_{3dB}} = \frac{10^{6}}{5 \times 10^{5}} = 2$$
 (6dB)

A gain of 2—quite a decrease!

But this of course makes sense.

To **increase** the bandwidth **10 times**, we must **decrease** the gain by a factor of **10**.

#### 5/5

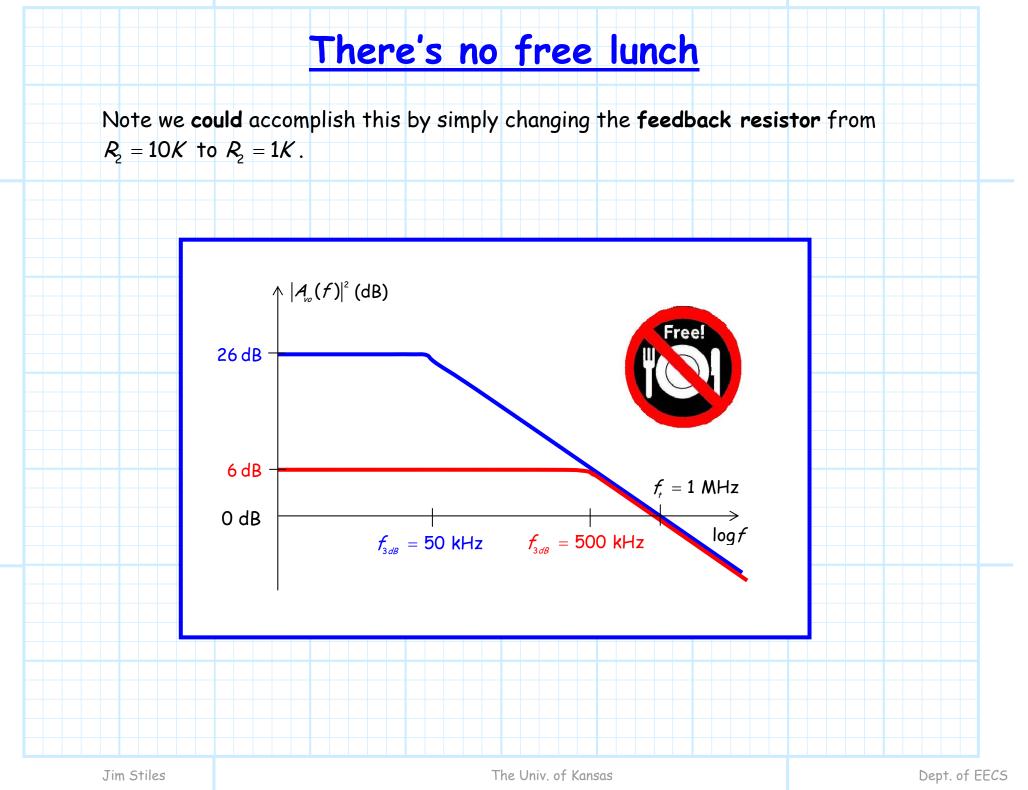